## Package 'R2019nCoV'

February 29, 2020

Title Analysis of 2019-nCoV Virus

Version 0.1.0

Description Since December 2019, Wuhan City, Hubei Province has continued to carry out surveillance of influenza and related diseases, and found multiple cases of viral pneumonia, all of which were diagnosed with viral pneumonia / pulmonary infection. On January 12, 2020, the World Health Organization officially named the new coronavirus causing the pneumonia epidemic in Wuhan as ``2019 New Coronavirus (2019-nCoV)''. The current epidemic situation is very serious, here we developed an R package for 2019-nCoV analysis(Real-time monitoring and Visualization) by querying real-time statistics of 2019 nCoV virus cases from <https://view.inews.qq.com/g2/getOnsInfo?name=disease\_h5&callback=1580373566110> and performing follow-up analysis.

**Depends**  $R (= 3.5.0)$ 

License Artistic-2.0

Encoding UTF-8

LazyData true

Language en-US

Imports jsonlite, ggplot2, dplyr, pinyin, maps

Suggests spelling, knitr, rmarkdown

RoxygenNote 7.0.0

VignetteBuilder knitr

NeedsCompilation no

Author Nan Zhang [aut, cre]

Maintainer Nan Zhang <awekevin@onethird-lab.com>

Repository CRAN

Date/Publication 2020-02-29 13:40:09 UTC

### R topics documented:

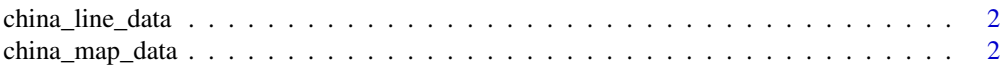

<span id="page-1-0"></span>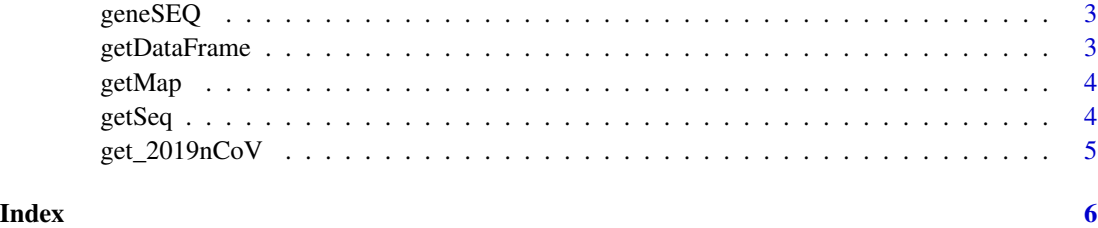

china\_line\_data *a data.frame which is the border map data of China from http://nfgis.nsdi.gov.cn*

#### Description

a data.frame which is the border map data of China from http://nfgis.nsdi.gov.cn

#### Usage

china\_line\_data

#### Format

a data.frame

china\_map\_data *a data.frame which is the detailed map data of China from http://nfgis.nsdi.gov.cn*

#### Description

a data.frame which is the detailed map data of China from http://nfgis.nsdi.gov.cn

#### Usage

china\_map\_data

#### Format

a data.frame

<span id="page-2-0"></span>

#### Description

a string which is the sequence of 2019-nCoV

#### Usage

geneSEQ

#### Format

a string

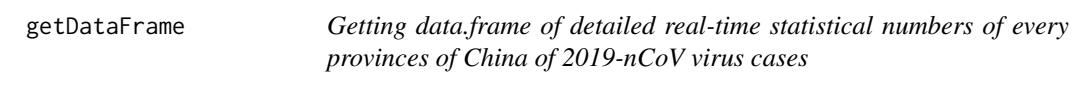

#### Description

Getting data.frame of detailed real-time statistical numbers of every provinces of China of 2019 nCoV virus cases

#### Usage

getDataFrame(x)

#### Arguments

x a R2019-nCoV object, i.e. the result of function get\_2019nCoV

#### Value

a data.frame object which contains detailed real-time statistics of 2019-nCoV virus cases

#### Examples

```
x <- get_2019nCoV()
df <- getDataFrame(x)
```
<span id="page-3-0"></span>

#### Description

Getting real-time monitoring map of the 2019-nCoV virus

#### Usage

getMap(x)

#### Arguments

x a R2019-nCoV object, i.e. the result of function get\_2019nCoV

#### Value

a ggplot2 object which shows the real-time monitoring map of the 2019-nCoV virus

#### Examples

x <- get\_2019nCoV() map <- getMap(x)

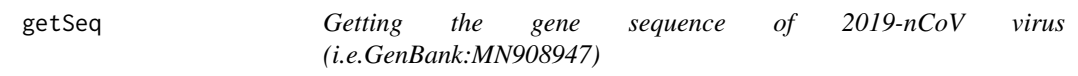

#### Description

Getting the gene sequence of 2019-nCoV virus (i.e.GenBank:MN908947)

#### Usage

getSeq()

#### Value

a string which is the gene sequence of 2019-nCoV

#### Examples

Seq <- getSeq()

<span id="page-4-0"></span>

#### Description

Getting R2019-nCoV object and checking real-time monitoring numbers of the 2019-nCoV virus

#### Usage

get\_2019nCoV()

#### Value

a R2019-nCoV object for further use

#### Examples

x <- get\_2019nCoV()

# <span id="page-5-0"></span>Index

∗Topic datasets china\_line\_data, [2](#page-1-0) china\_map\_data, [2](#page-1-0) geneSEQ, [3](#page-2-0)

china\_line\_data, [2](#page-1-0) china\_map\_data, [2](#page-1-0)

geneSEQ, [3](#page-2-0) get\_2019nCoV, [5](#page-4-0) getDataFrame, [3](#page-2-0) getMap, [4](#page-3-0) getSeq, [4](#page-3-0)